# **ВСЕРОССИЙСКИЙ НАУЧНО-ИССЛЕДОВАТЕЛЬСКИЙ ИНСТИТУТ РАСХОДОМЕТРИИ - ФИЛИАЛ ФЕДЕРАЛЬНОГО ГОСУДАРСТВЕННОГО УНИТАРНОГО ПРЕДПРИЯТИЯ «ВСЕРОССИЙСКИЙ НАУЧНО-ИССЛЕДОВАТЕЛЬСКИЙ ИНСТИТУТ МЕТРОЛОГИИ им. Д. И. МЕНДЕЛЕЕВА»**

**ВНИИР - филиал ФГУП «ВНИИМ им. Д.И. Менделеева»**

**ВЕРЖДАЮ** еститель директора по развитию С. Тайбинский 16» октября 2020 г.  $30...W$ 

**Г осударственная система обеспечения единства измерений**

РЕЗЕРВУАРЫ СТАЛЬНЫЕ ВЕРТИКАЛЬНЫЕ ЦИЛИНДРИЧЕСКИЕ РВС-5000 МЕТОДИКА ПОВЕРКИ МП 1207-7-2020

Начальник НИО-7 **Кондаков А. В. Тел. (843) 272-62-75; 272-54-55**

# СОДЕРЖАНИЕ

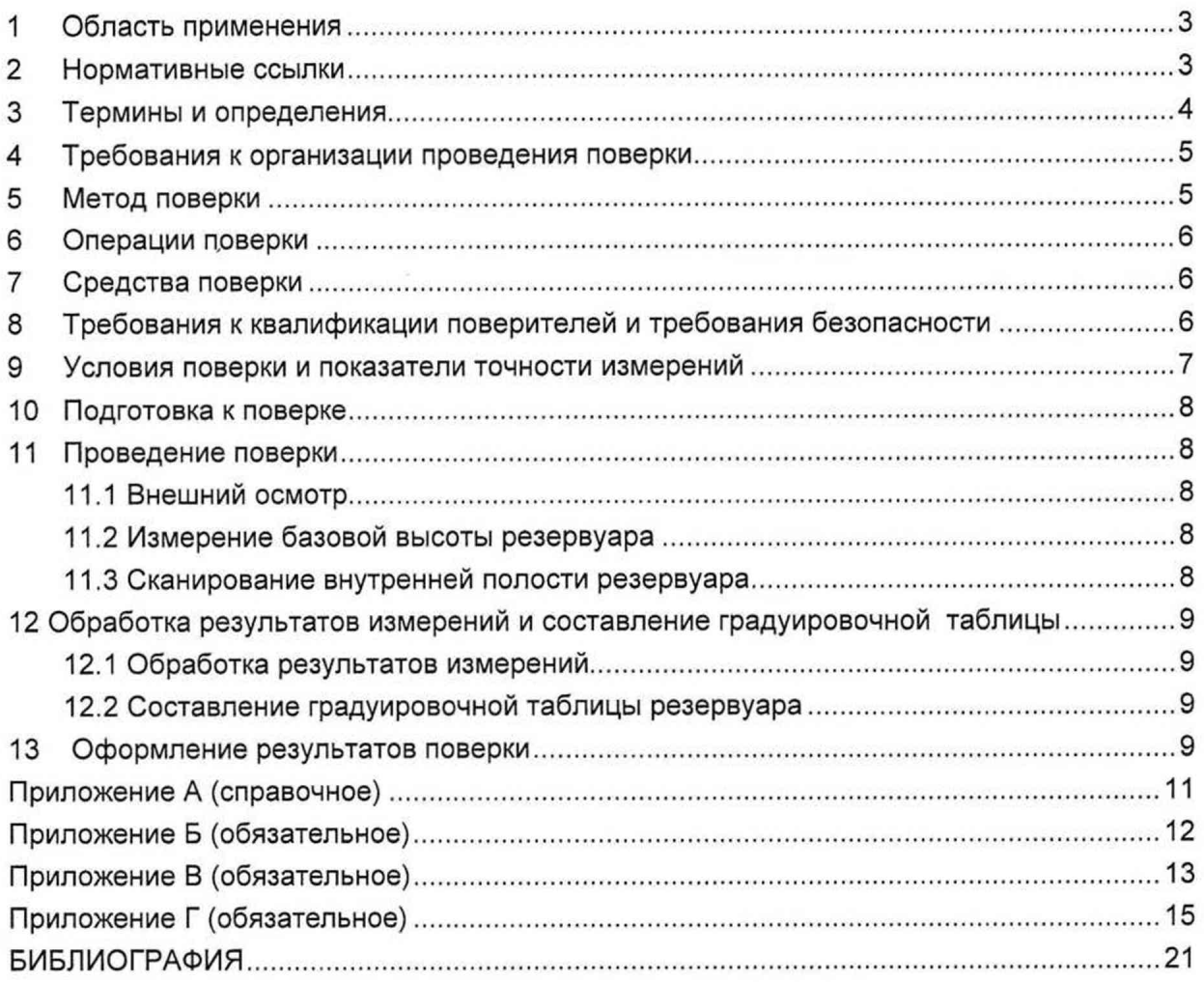

Государственная система обеспечения единства измерений

**Резервуары стальные вертикальные цилиндрические РВС-5000. Методика поверки электронно-оптическим методом МП 1207-7-2020**

### **1 Область применения**

<span id="page-2-0"></span>Настоящая методика поверки распространяется на резервуары стальные вертикальные цилиндрические (далее - резервуар) номинальной вместимостью 5000 м<sup>3</sup> РВС-5000 с заводскими номерами 7, 8, 9, 10, 11, 12, 13, 14, 15, расположенные на территории Обособленного Подразделения «Нефтебаза» Общества с ограниченной ответственностью «Альвари-рус» по адресу г. Астрахань Приволжский район п. Ассадулаево, ул. Зеленая д. 9 «А» и устанавливает порядок проведения их поверки электронно-оптическим методом.

### <span id="page-2-1"></span>**2 Нормативные ссылки**

В настоящей методике использованы ссылки на следующие стандарты:

- ГОСТ 12.0.004 Система стандартов безопасности труда. Организация обучения безопасности труда. Общие положения
- ГОСТ 12.1.005 Система стандартов безопасности труда. Общие санитарногигиенические требования к воздуху рабочей зоны
- ГОСТ 12.4.087 Система стандартов безопасности труда. Строительство. Каски строительные. Технические условия
- ГОСТ 12.4.137 Обувь специальная с верхом из кожи для защиты от нефти, нефтепродуктов, кислот, щелочей, нетоксичной и взрывоопасной пыли. Технические условия
- ГОСТ 19781 Обеспечение систем обработки информации программное. Термины и определения
- ГОСТ 7502 Рулетки измерительные металлические. Технические условия
- ГОСТ 12.4.264 Система стандартов безопасности труда. Средства индивидуальной защиты рук. Перчатки для защиты от ионизирующего излучения и радиоактивных веществ. Общие технические требования и методы испытаний
- ГОСТ 12.4.270 Система стандартов безопасности труда. Обувь специальная дезактивируемая с текстильным верхом для работ с радиоактивными и химически токсичными веществами. Общие технические требования и методы испытаний

### **3 Термины и определения**

В настоящем методике применяют следующие термины с соответствующими определениями

3.1 **резервуар стальной вертикальный цилиндрический:** Стационарная мера вместимости с индивидуальной градуировочной таблицей, предназначенная для приема, хранения и отпуска, измерения объема жидких продуктов.

3.2 **градуировочная таблица:** Зависимость вместимости от уровня наполнения резервуара при нормированном значении температуры, равной 20 "С.

Таблицу прилагают к свидетельству о поверке резервуара и применяют для определения объема продукта в нем.

3.3 **градуировка резервуара:** Операция по установлению зависимости вместимости резервуара от уровня его наполнения, с целью составления градуировочной таблицы.

3.4 **вместимость резервуара:** Внутренний объем резервуара с учетом объема внутренних деталей (незаполненных), который может быть наполнен жидкостью до определенного уровня.

3.5 **номинальная вместимость резервуара:** Вместимость резервуара, соответствующая предельному уровню наполнения его, установленная нормативным документом для конкретного типа резервуара.

3.6 **действительная (фактическая) полная вместимость резервуара:** Вместимость резервуара, соответствующая предельному уровню его наполнения, установленная при его поверке.

3.7 **посантиметровая вместимость резервуара:** Вместимость резервуара, соответствующая высоте уровня (далее - уровень) налитых в него доз жидкости, приходящихся на 1 см высоты наполнения.

3.8 **коэффициент вместимости:** Вместимость, приходящаяся на 1 мм высоты наполнения.

3.9 **точка касания днища грузом рулетки (исходная точка):** Точка на днище резервуара, которой касается груз измерительной рулетки при измерении базовой высоты резервуара и уровня нефти и нефтепродукта в резервуаре.

3.10 **базовая высота резервуара:** Расстояние по вертикале от точки касания днища грузом рулетки до верхнего края измерительного люка или до риски направляющей планки измерительного люка (при наличии)

3.11 **предельный уровень:** Предельный уровень определения посантиметровой вместимости резервуара при его поверке, соответствующий суммарной высоте нижней части резервуара и стенки резервуара

3.12 **сканер:** Геодезический прибор, реализующий функцию линейных и угловых высокоскоростных измерений, с целью определения пространственного положения точек измеряемой поверхности в условной системе координат.

3.13 **станция:** Точка стояния лазерного сканера во время проведения измерений.

3.14 **сканирование:** Операция по измерению линейных и угловых координат точек, лежащих на поверхности стенки резервуара, внутренних деталей и оборудовании.

3.15 **облако точек:** Результат сканирования в виде массива данных пространственных координат точек поверхностей с соответствующей станции.

4

3.16 **объединенное («сшитое») облако точек:** Приведенные к одной системе координат облака точек, измеренные с соответствующих станций.

3.17 **программное обеспечение (ПО):** Совокупность программ системы обработки информации и программных документов, необходимых для эксплуатации этих программ по ГОСТ 19781.

3.18 **скан:** Визуализированное трехмерное изображение облака точек.

3.19 **управляющая программа:** Системная программа, реализующая набор функций управления, в который включают управление ресурсами и взаимодействием с внешней средой системы обработки информации, восстановление работы системы после проявления неисправностей в технических средствах - по ГОСТ 19781.

3.20 **ЗО-моделирование:** Построение трехмерной модели объекта, по объединенному («сшитому») облаку точек специализированным программным обеспечением.

3.21 **тень:** Не отсканированная область танка, возникающая при перекрытии луча сканера внутренними деталями и другими объектами.

### **4 Требования к организации проведения поверки**

4.1 Поверку резервуара осуществляют аккредитованные в установленном порядке в области обеспечения единства измерений юридические лица или индивидуальные предприниматели.

4.2 Устанавливают следующие виды поверок резервуара:

- первичную, которую проводят после строительства резервуара перед его вводом в эксплуатацию и капитального ремонта;

- периодическую, которую проводят по истечению срока действия градуировочной таблицы и при внесении в резервуар конструктивных изменений, влияющих на его вместимость;

- внеочередную поверку - проводят при изменении значений базовой высоты резервуара более чем на 0,1 % по результатам ежегодных её измерений.

Первичную поверку резервуара проводят после гидравлических испытаний.

4.3 Допускается дистанционный режим выполнения работ по поверке резервуара с привлечением сторонней организации, соответствующей требованиям пункта 8.2, для сканирования резервуара в соответствии с данной методикой, с последующей обработкой и выдачей результатов поверки специалистами ВНИИР-филиала ФГУП «ВНИИМ им. Д. И. Менделеева».

<span id="page-4-0"></span>4.4 Интервал между поверками - не более 5 лет.

#### **5 Метод поверки**

5.1 Поверку резервуара проводят геометрическим методом с применением лазерной координатно-сканирующей системы (далее - сканер).

5.2 Вместимость резервуара определяют на основании вычисленного объема ЗО-модели резервуара, построенной с помощью специализированного программного обеспечения по результатам измерений пространственных координат точек, лежащих на внутренней поверхности резервуара.

## 6 Операции поверки

6.1 При выполнении измерений геометрических параметров внутренней полости резервуара выполняют операции, указанные в таблице 1.

Таблица 1

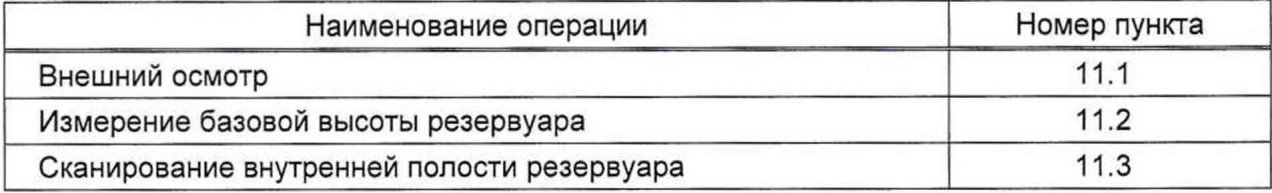

## 7 Средства поверки

При проведении поверки резервуаров должны применятся следующие основные и вспомогательные средства поверки.

7.1 Рулетка измерительная с грузом 2-го класса точности с верхним пределом измерений 30 м по ГОСТ 7502.

7.2 Сканер с верхним значением диапазона измерений не менее 20 м и пределами допускаемой абсолютной погрешности во всем диапазоне измерений не более ± 2 мм,

Применяемое ПО - 3DReshaper или аналогичное программное обеспечение [1].

7.3 Вспомогательные средства:

- термометр инфракрасный с диапазоном измерений температуры от минус 20 до плюс 40 °С, с пределами допускаемой абсолютной погрешности по инфракрасному каналу  $±2 °C$ :

- толщиномер ультразвуковой, диапазон измерений от 0,8 до 30 мм, пределами допускаемой абсолютной погрешности измерений толщины ±(0,005·d+0,1) MM, d - измеренное значение толщины, мм;

- марки, листы формата А4 с контрастным изображением (рис. 1).

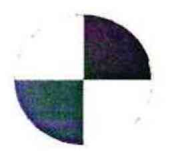

Рисунок 1 - Пример изображения марки.

7.4 Допускается применение других, вновь разработанных или находящихся в эксплуатации средств измерений, удовлетворяющих по точности и пределам измерений требованиям настоящей методики.

# 8 Требования к квалификации поверителей и требования безопасности

8.1 Измерения параметров при поверке резервуара проводит группа лиц (не менее двух человек), включая не менее одного специалиста, прошедшего курсы повышения квалификации.

8.2 При проведении поверки резервуара в дистанционном режиме, поверку проводит поверитель ВНИИР-филиала ФГУП «ВНИИМ им. Д. И. Менделеева», с привлечением к выполнению операций по данной методике поверки лиц прошедших курсы повышения квалификации по программе ВНИИР-филиала ФГУП «ВНИИМ им. Д. И. Менделеева» «Поверка (калибровка) резервуаров, танков наливных судов и градуировка трубопроводов».

8.3 К проведению работ допускаются лица, изучившие настоящую методику, техническую документацию на резервуар и его конструкцию и прошедших инструктаж по безопасности труда в соответствии с ГОСТ 12.0.004.

8.4 Лица, проводящие работы, используют спецодежду по ГОСТ 12.4.243, спецобувь по ГОСТ 12.4.242, строительную каску по ГОСТ 12.4.087, СИЗ органов дыхания по ГОСТ 12.4.248, очки защитные по ГОСТ 12.4.253, перчатки по ГОСТ 12.4.264.

8.5 Предельно допустимая концентрация (ПДК) вредных паров и газов в воздухе, измеренная газоанализатором вблизи или внутри резервуара на высоте 2000 мм, не должна превышать ПДК, определенной по ГОСТ 12.1.005-88 и соответствовать гигиеническим нормативам ГН 2.2.5.3532 [2].

8.6 При необходимости для дополнительного освещения при проведении измерений параметров резервуара применяют переносные светильники.

<span id="page-6-0"></span>8.7 Перед началом работ проверяют исправность лестниц, перил и помостов с ограждениями.

### **9 Условия поверки и показатели точности измерений**

9.1 При проведении поверки соблюдают следующие условия.

9.1.1 Температура окружающего воздуха:.................................... от-10°С до +35 °С.

9.1.2 Атмосферное давление..........................................................от 84,0 до 106,7 кПа.

9.1.3 Допуск к производству работ осуществляется по наряду-допуску организации - владельца резервуара.

9.1.4 Резервуар при поверке должен быть порожним.

9.1.5 Внутренняя поверхность резервуара должна быть очищена до состояния, позволяющего проводить измерения.

9.2 Пределы допускаемой погрешности измерений параметров резервуара приведены в таблице 2.

Таблица 2

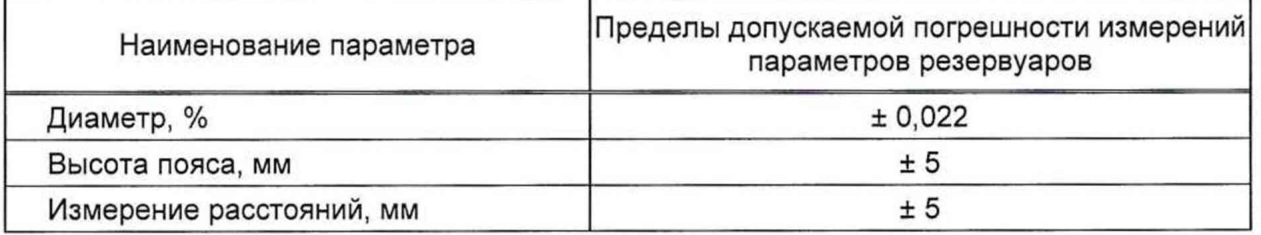

9.3 При соблюдении, указанных в таблице 2, пределов допускаемой погрешности измерений погрешность определения вместимости резервуара находится в пределах **±0,10%.**

### <span id="page-7-0"></span>**10 Подготовка к поверке**

При подготовке к поверке проводят следующие работы.

10.1 Изучают техническую документацию на резервуар.

10.2 Подготавливают их согласно технической документации на них, утвержденной в установленном порядке.

10.3 В сервисном ПО сканера формируют файл проекта записи данных.

10.4 Измеряют параметры окружающего воздуха.

10.5 Проводят измерение температуры стенки резервуара. Измерение температуры стенки резервуара проводят на 4 равноудаленных образующих стенки резервуара в первом, среднем, последнем поясах.

Значение температуры стенки принимают как среднее арифметическое значение измеренных значений.

<span id="page-7-1"></span>Результаты измерений вносят в протокол, форма которого приведена в приложении Б (таблица Б.2).

#### **11 Проведение поверки**

### **11.1 Внешний осмотр**

При внешнем осмотре резервуара проверяют:

- соответствие конструкции и внутренних деталей резервуара технической документации на него (паспорту, технологической карте на резервуар);

- исправность лестниц и перил;

- чистоту внутренней поверхности резервуара.

#### **11.2 Измерение базовой высоты резервуара**

11.2.1 Опускают измерительную рулетку с грузом через измерительный люк резервуара до точки касания днища грузом рулетки. Фиксируют мелом точку касания днища грузом рулетки и устанавливают в ней марку (рисунок А.1).

11.2.2 Отсчет значения базовой высоты  $H_6$  проводят от риски измерительного люка или от его верхнего среза.

Измерения проводят не менее двух раз. Результаты двух измерений не должны превышать 1 мм. Если расхождение результатов измерений превышает 2 мм, то измерения продолжают до получения расхождения двух результатов, не превышающих 2 мм.

Результаты измерений  $H_6$  и место измерений базовой высоты вносят в протокол, форма которого приведена в приложении Б (таблица Б.З).

#### **11.3 Сканирование внутренней полости резервуара**

При проведении сканирования внутренней полости резервуара проводят следующие операции.

11.3.1 Подготавливают сканер к работе в соответствии с требованиями его технической документации.

Прибор горизонтируют с применением трегера, с дальнейшим контролем электронным встроенным уровнем (при наличии).

11.3.2 Определяют необходимое количество станций сканирования и место их расположения, обеспечивающих исключение не просканированного пространства (теней).

Количество станций должно быть не менее трех.

Схема размещения станций должна обеспечить видимость с каждой станции размеченную мелом точку касания днища грузом рулетки (рисунок А.2).

11.3.3 Сканирование проводят последовательно с каждой станции в режиме кругового обзора (360°). Дискретность сканирования устанавливают в пределах: от 3 до 5 мм.

11.3.4 Операции сканирования и взаимной привязки станций проводят в соответствии с требованиями технической документации на прибор и применяемого ПО.

<span id="page-8-0"></span>Результаты измерений автоматически фиксируются и записываются в памяти процессора сканера в заранее сформированном файле.

## **12 Обработка результатов измерений и составление градуировочной таблицы**

### **12.1 Обработка результатов измерений**

Обработку результатов измерений при поверке проводят в соответствии с приложением Г.

### **12.2 Составление градуировочной таблицы резервуара**

12.2.1 Градуировочную таблицу составляют, с шагом  $\Delta H_{\text{M}} = 1$  см, начиная с исходного уровня до предельного уровня  $H_{nn}$ , равного суммарной высоте поясов резервуара.

12.2.2 Вместимость резервуара, соответствующую уровню жидкости *Н, V(H),* вычисляют при приведении к стандартной температуре 20 °С - по формуле (Г.1).

12.2.3 В пределах каждого пояса вычисляют коэффициент вместимости, равный вместимости, приходящейся на 1 мм высоты наполнения.

12.2.4 При составлении градуировочной таблицы значения вместимости округляют до 1 дм3.

12.2.5 Обработку результатов измерений проводят с помощью программного обеспечения.

### **13 Оформление результатов поверки**

13.1 Результаты поверки резервуара оформляют свидетельством о поверке.

13.2 К свидетельству о поверке прикладывают:

а)градуировочную таблицу;

б) протокол поверки.

13.3 Форма титульного листа градуировочной таблицы и форма градуировочной таблицы приведены в приложении Г.

Протокол поверки подписывает поверитель.

Титульный лист и последнюю страницу градуировочной таблицы подписывает поверитель.

13.4 Градуировочную таблицу утверждает руководитель или уполномоченное лицо организации, аккредитованной на право проведения поверки.

# **Приложение А (справочное)**

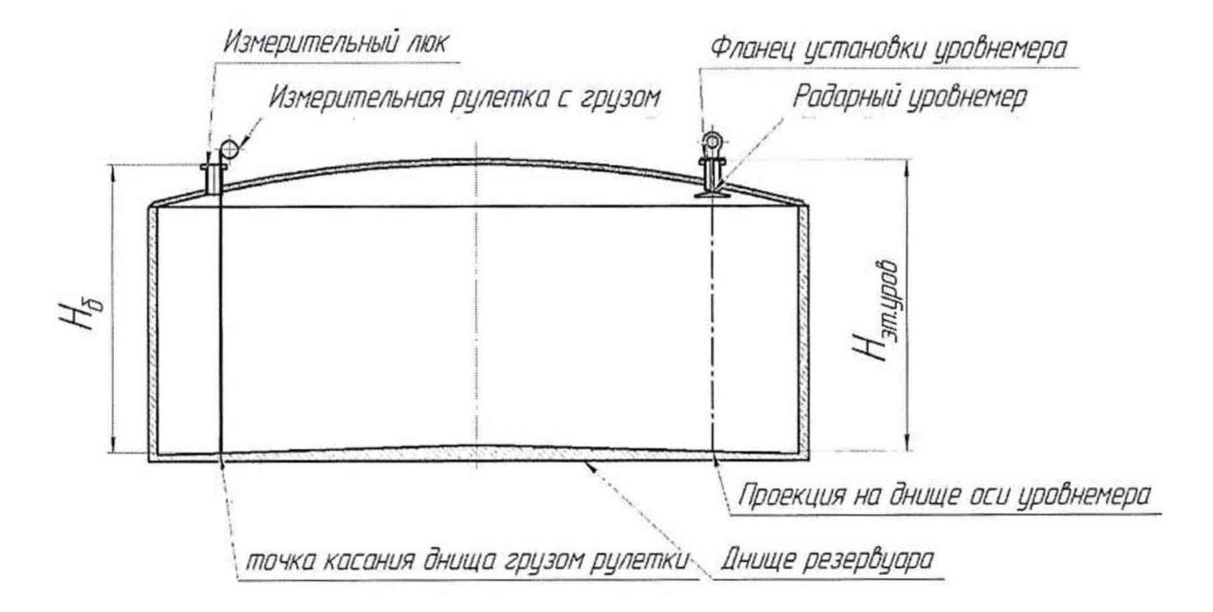

Рисунок А.1 - Схема измерения базовой высоты резервуара РВС-5000 и эталонного расстояния уровнемера

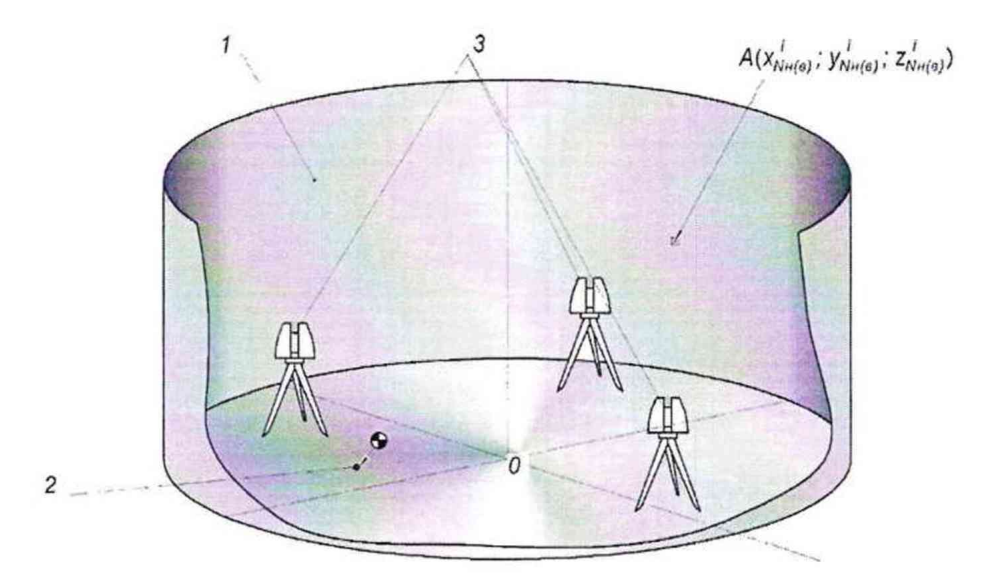

1 - внутренняя полость резервуара; 2 - точка установки сферической марки в точке касания днища грузом рулетки; 3 - точки стояния станций съемки

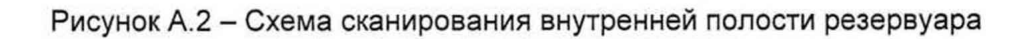

# **Приложение Б (обязательное)**

# ПРОТОКОЛ

## измерений параметров резервуара

## Таблица Б.1 - Общие данные

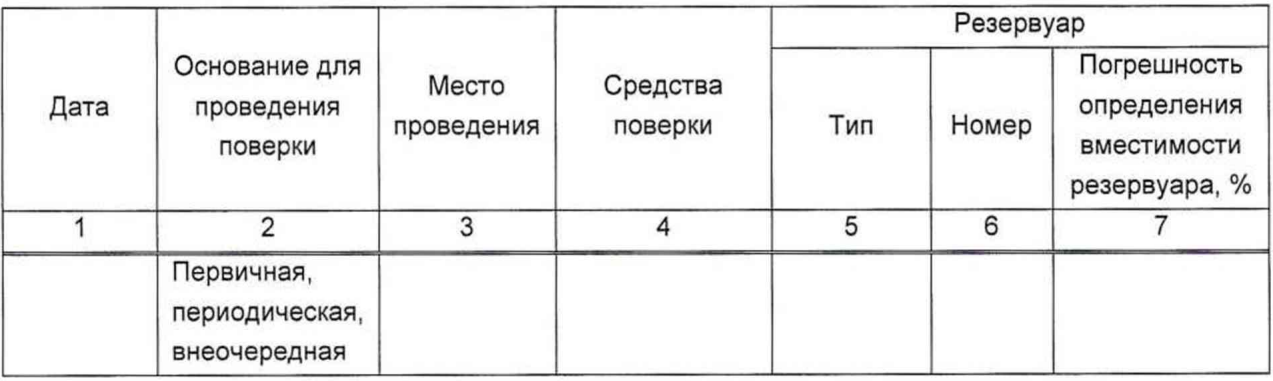

## Таблица Б.2 - Условия проведения измерений и параметры резервуара

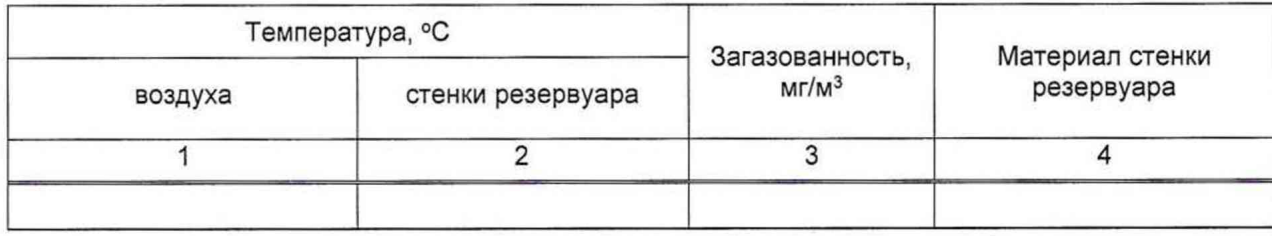

# Таблица Б.3 - Базовая высота резервуара В миллиметрах

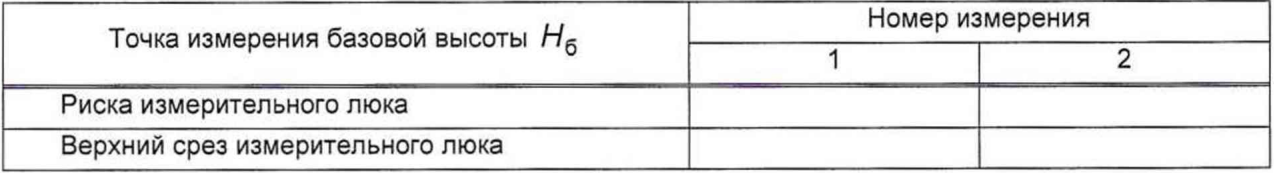

Должность Подпись Инициалы, фамилия

# **Приложение В (обязательное)**

Форма титульного листа градуировочной таблицы и форма градуировочной таблицы

В.1 Форма титульного листа градуировочной таблицы

Приложение к свидетельству о поверке № \_\_\_\_\_\_\_\_\_\_\_\_

УТВЕРЖДАЮ

« » 20 г.

# ГРАДУИРОВОЧНАЯ ТАБЛИЦА № на резервуар стальной вертикальный цилиндрический

РВС-5000 №

Организация и поставка и поставка и поставка и поставка и поставка и поставка и поставка и поставка и поставка

Данные соответствуют стандартной температуре 20 °С

Погрешность определения вместимости ±0,10 %

Срок очередной поверки\_\_\_\_\_\_\_\_\_\_\_\_\_\_\_\_\_\_\_\_\_\_\_\_\_\_

Поверитель

ПОДПИСЬ

**должность, инициалы, фамилия**

В.2 Форма градуировочной таблицы резервуара<sup>1)</sup>

Лист \_\_ из \_\_\_\_\_\_

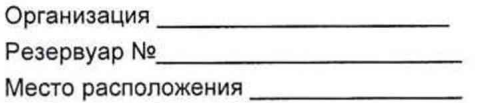

# Таблица В.1-Посантиметровая вместимость резервуара

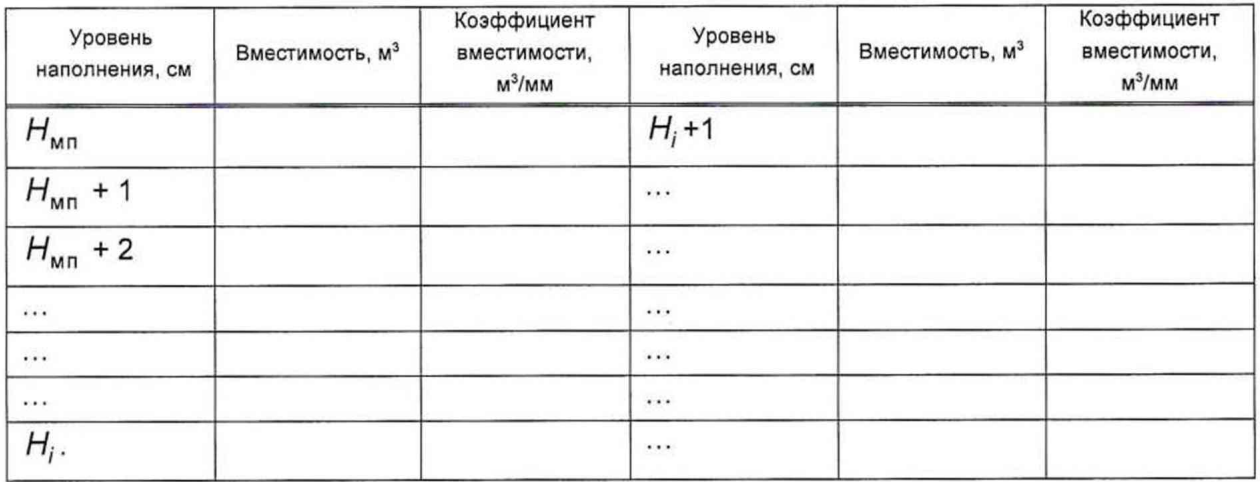

## Таблица В.2 - Вместимость в пределах «мертвой» полости резервуара

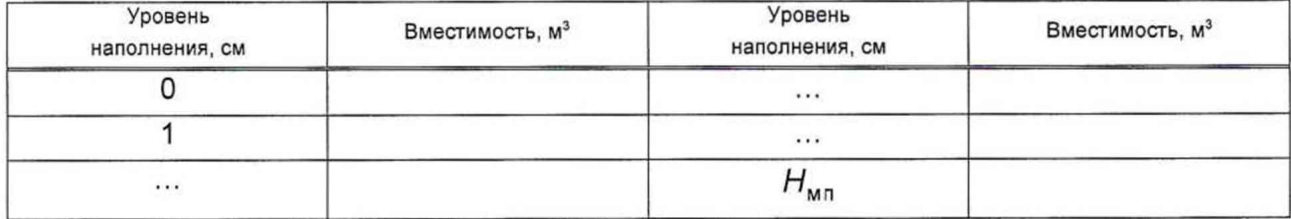

<sup>1)</sup> Форма градуировочной таблицы не подлежит изменению

## **Приложение Г**

### **(обязательное)**

# **Алгоритм обработки результатов измерений при применении сканера и функциональные требования к программному обеспечению (ПО)**

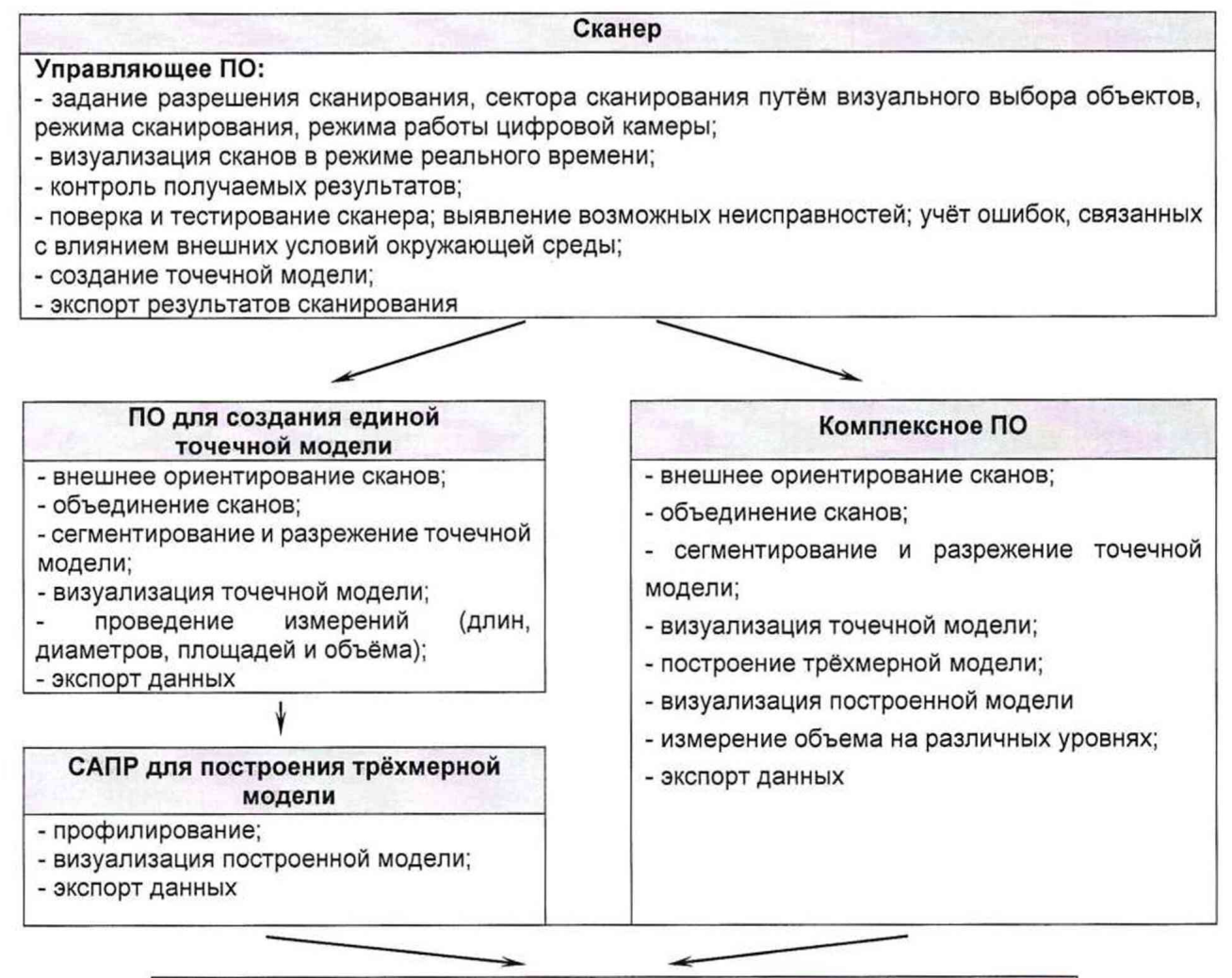

#### ПО формирования градуировочной таблицы

- создание из массива точек нерегулярной триангуляционной сети (TIN) и NURBS-поверхности;

- создание модели отсканированного объекта с помощью геометрических примитивов;

- введение поправок к значениям вместимости за счет деформации стенок от гидростатического давления налитой жидкости;

- приведение значений к стандартной температуре 15 °С или 20 °С;
- создание и печать градуировочных таблиц;
- экспорт данных в цифровом формате

# Таблица Г.1

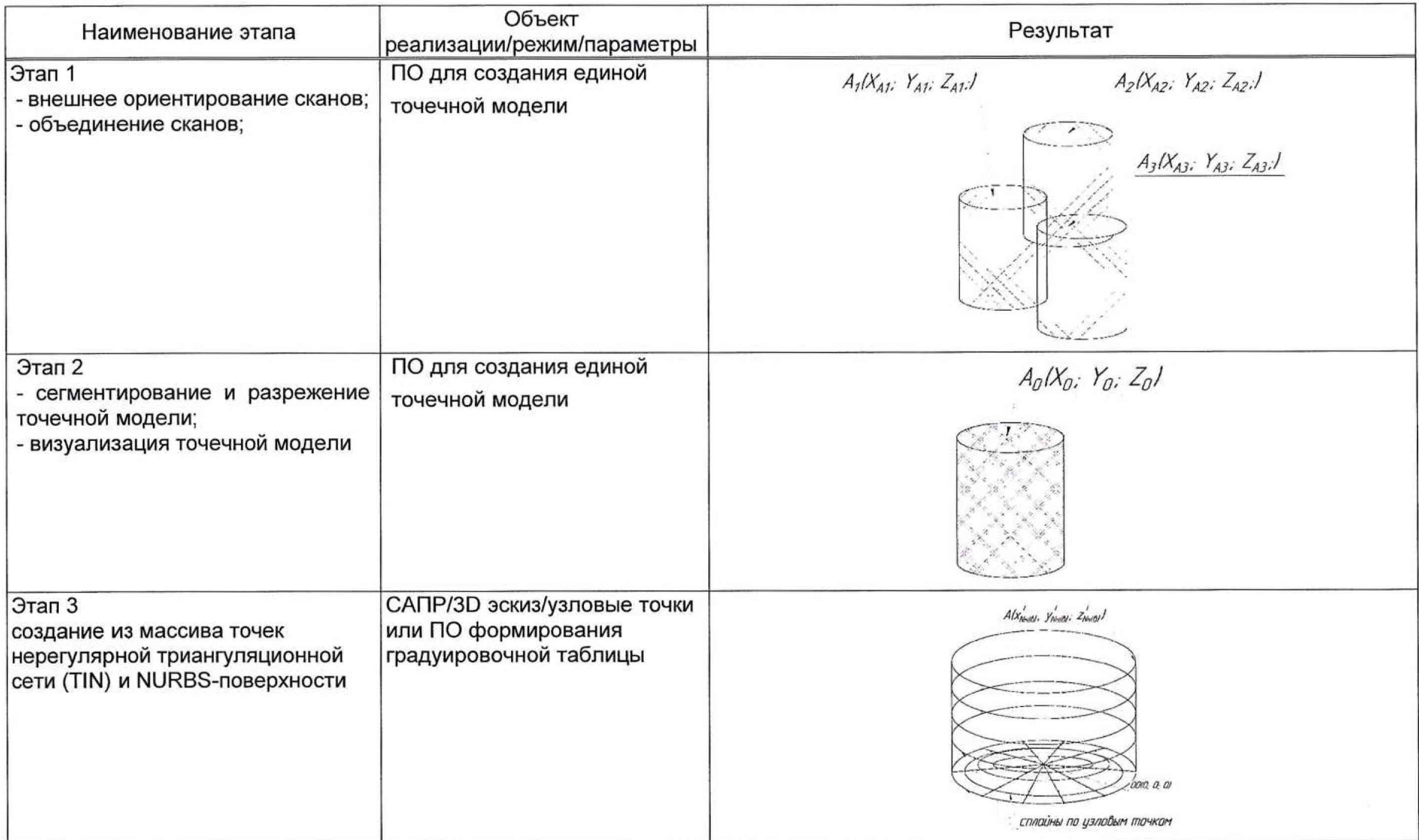

продолжение таблицы Г.1

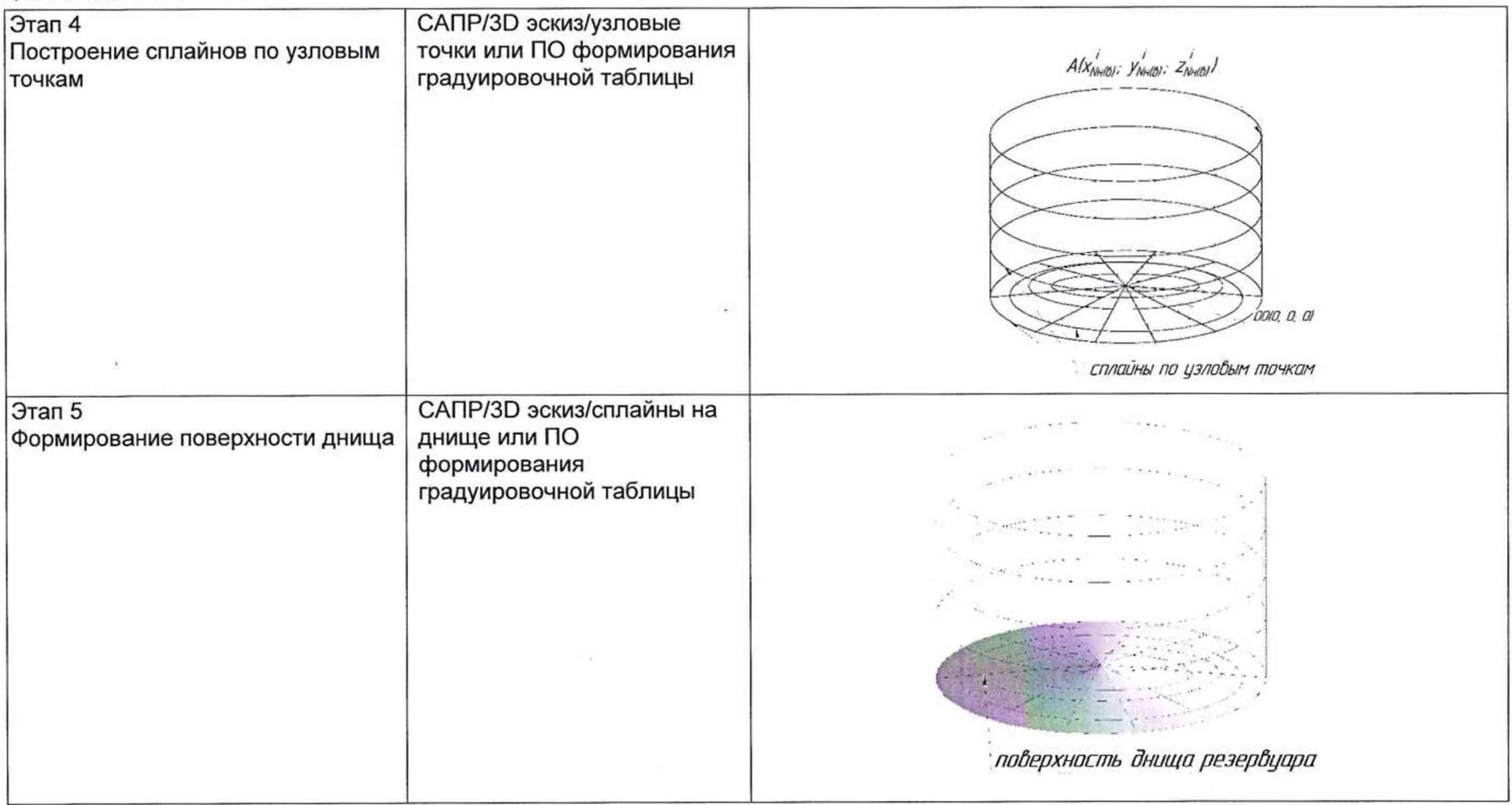

продолжение таблицы Г.1

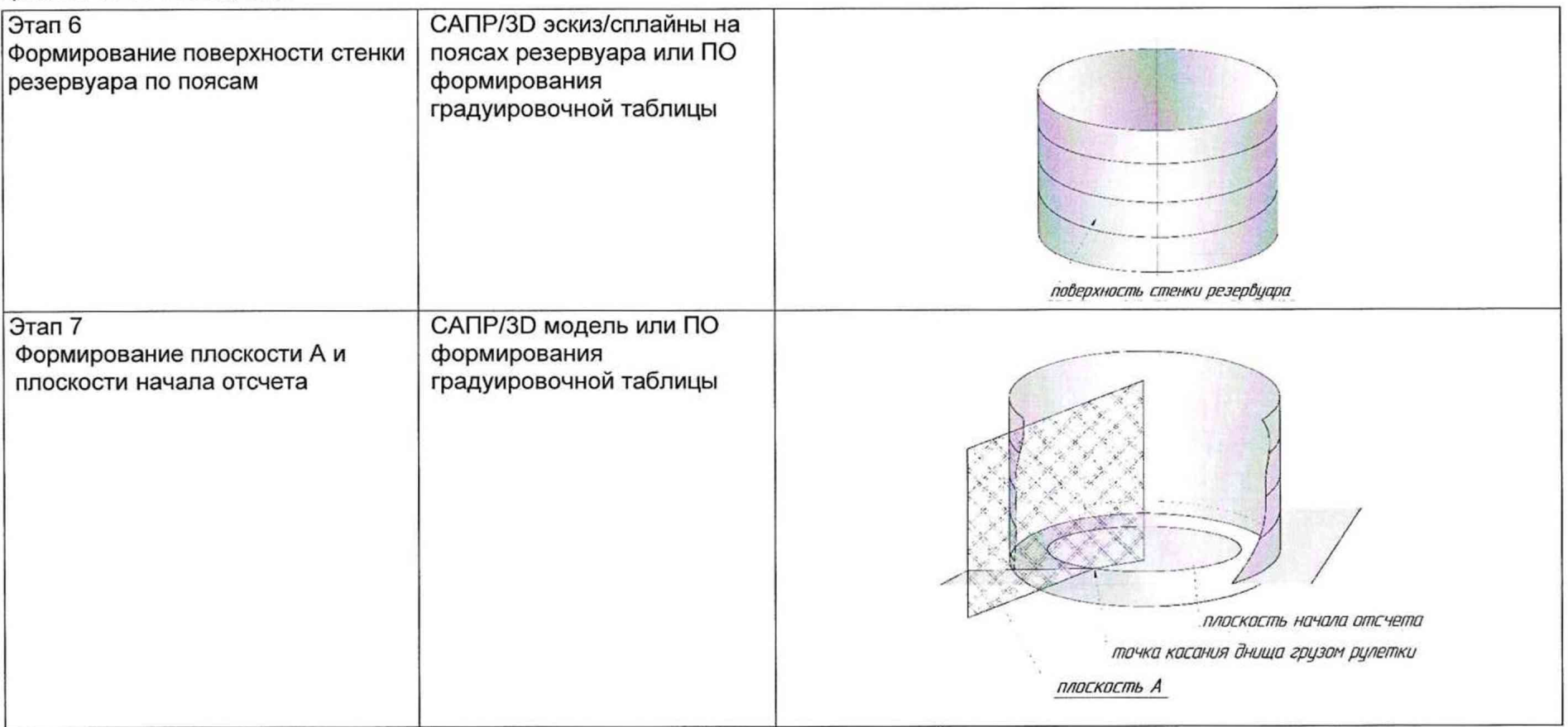

 $\sim$ 

продолжение таблицы Г.1

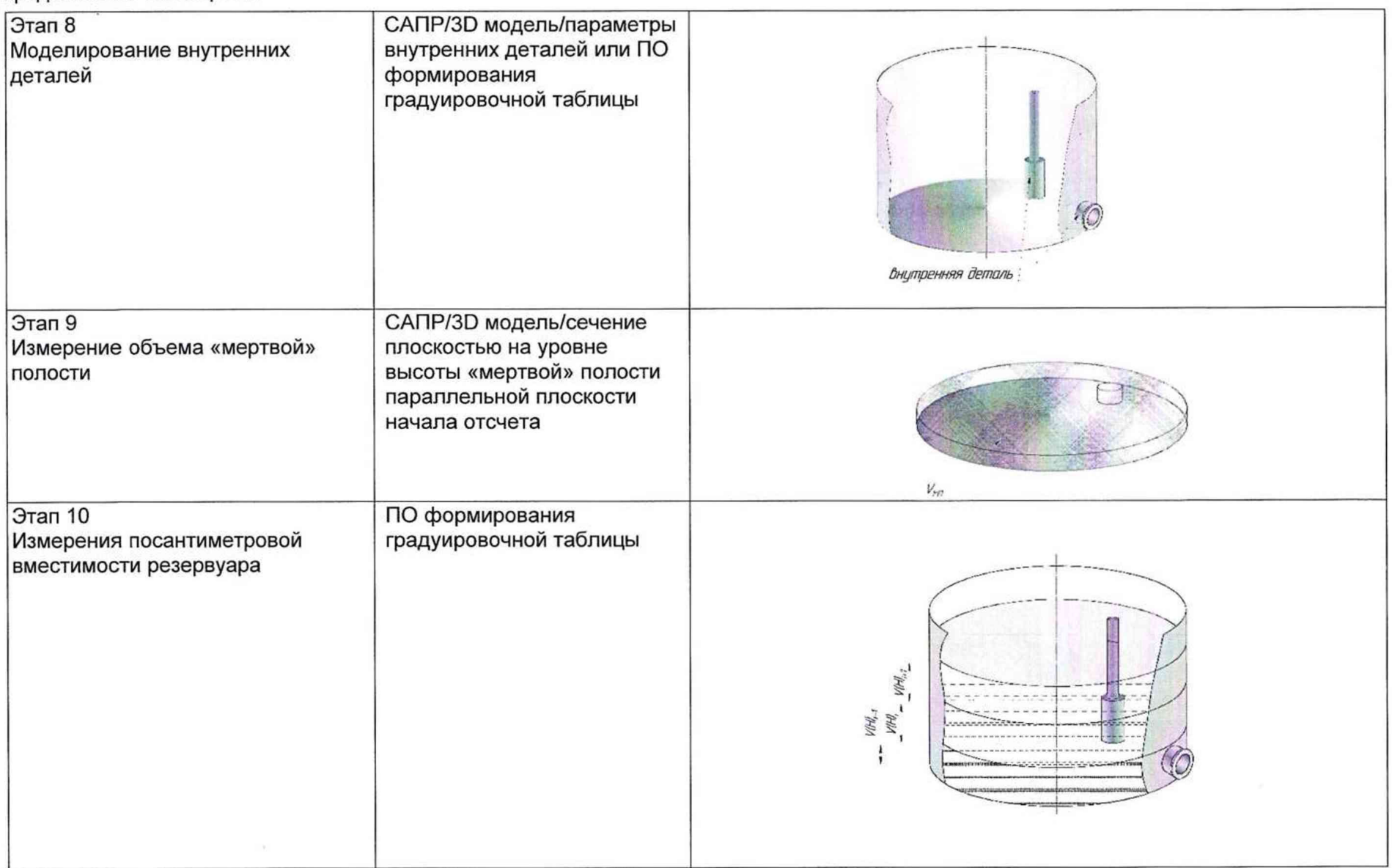

 $\sim 10^{11}$ 

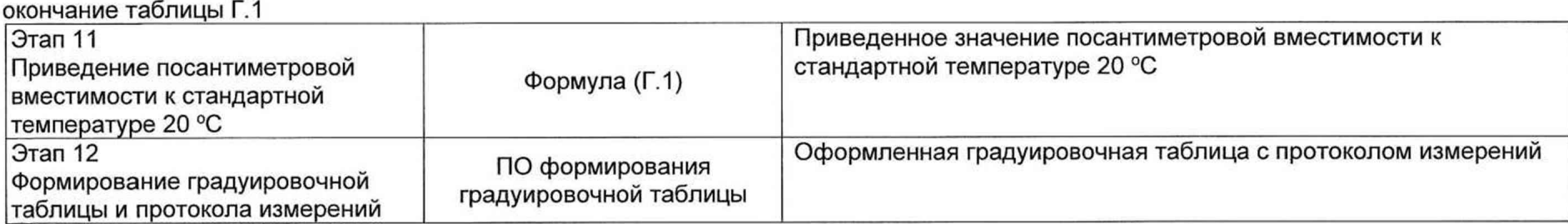

## **Г.2 Вычисление вместимости резервуара**

Г.2.1 Вместимость резервуара *V* (Н ) , приведенную:

- к стандартной температуре 20 °С вычисляют по формуле

$$
V\left(H\right)''=V_t\left[1+2\alpha_{\text{CT}}\left(20-t_{\text{CT}}\right)\right],\tag{F.1}
$$

где  $t_{\text{CT}}$  – температура стенки резервуара, принимаемая по таблице Б.2 (графа 2);

 $\alpha_{\text{CT}}$  - коэффициент линейного расширения материала стенки резервуара, для стали принимают значение: 12,5  $\cdot$  10<sup>-6</sup> 1/°С.

## **БИБЛИОГРАФИЯ**

- [1] Сканер лазерный трехмерный SURPHASER 25HSX IR, реестр утвержденных средств измерений ФИФОЕИ № 49151-12
- $[2]$  Гигиенические нормативы Предельно концентрации допустимые (ПДК) FH 2.2.5.1313-03 вредных веществ в воздухе рабочей зоны